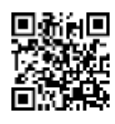

**APA style is used for academic writing in courses such as biology, business, government, psychology, sociology, and nursing and other allied health. For more information, refer to the** *Publication Manual of the American Psychological Association* **(APA Manual), 6 th ed., available at the Library Help Desk. Here are some basic APA rules:**

- 1. **Authors**: Start all citations with author names, same order as given in the source. Give last name, a comma, and initials (only) for all names. Give up to seven authors separated by commas. Insert "&" before the final author. See first example below. If eight or more authors, give first six, an ellipsis ( . . . ) and last author's name. See 3<sup>rd</sup> book example, next page. Also, see how to handle editor names in book examples.
- 2. **Publication date:** For periodicals, follow author names with date as (year, Month day), (year, Month), or (year, Month/Month) as the case may be. For books**,** follow author names with the publication year in parentheses. Place a period outside of the parentheses.
- 3. **Titles:** Follow publication date with titles, article titles with a periodical title, or title of a book. Give both titles and subtitles (if any) with a colon (:) between. Capitalize the first words of titles and subtitles. Do not capitalize any other words except for proper nouns. Titles of books and titles of periodicals (magazines, journals, newspapers, newsletters) are in *italics.* Capitalize all words in periodical titles except for conjunctions (and, or, not), articles (a, and, the) and prepositions (of, in, to, about, etc.)
- 4. **Publication info:** For periodicals, add a comma after the periodical title and give *volume* (issue), numbers only, volume number in italics, issue number in parentheses. Volume (issue) numbers are sometimes not available for magazines or newspapers. For books, give the publisher's city and state (using postal abbreviations), a colon (:) and publisher's name. Omit extra words (Publisher, Co., Ltd., Inc.) after the publisher name.
- 5. **Pages:** Add a comma after the publication info, and give starting-ending page numbers. For newspapers, use pp. before the numbers and give both section letter and page number. See newspaper example below.

## **Examples for periodicals: journals, magazines, newspapers, newsletters**

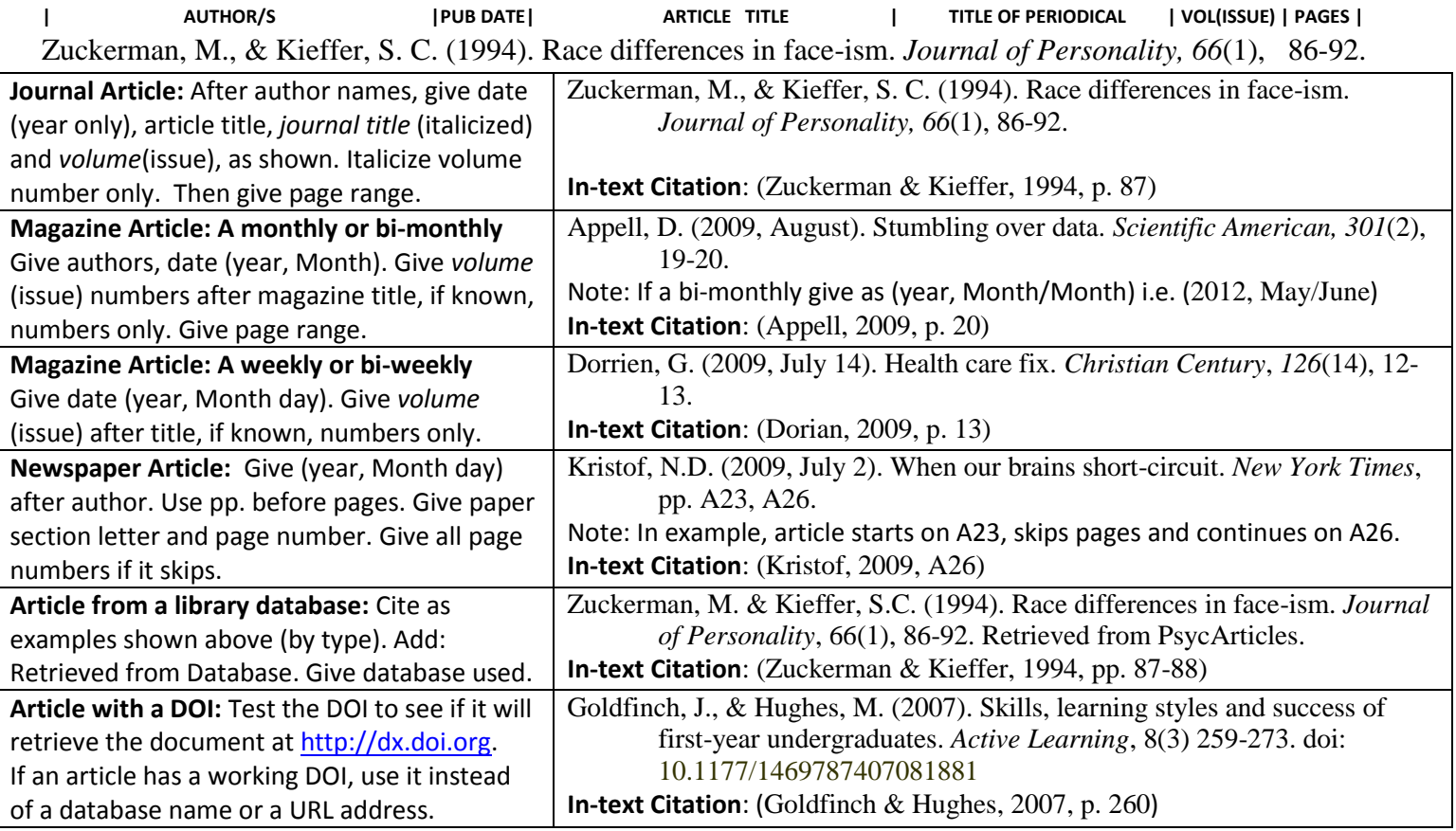

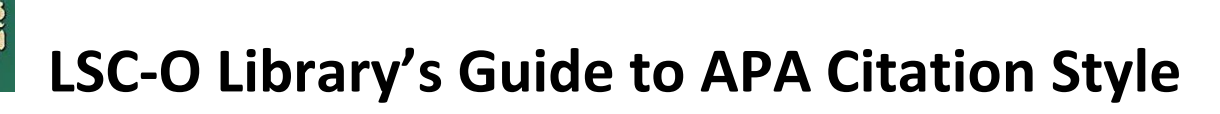

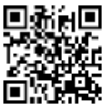

# **Examples for books and other one-time publications (pamphlets, reports, manuscripts, etc.)**

**| AUTHOR/S | YEAR | BOOK TITLE | PLACE | PUBLISHER |**  Vaughans, B. W. (2011). Nursing fundamentals demystified. New York, NY: McGraw-Hill Medical.

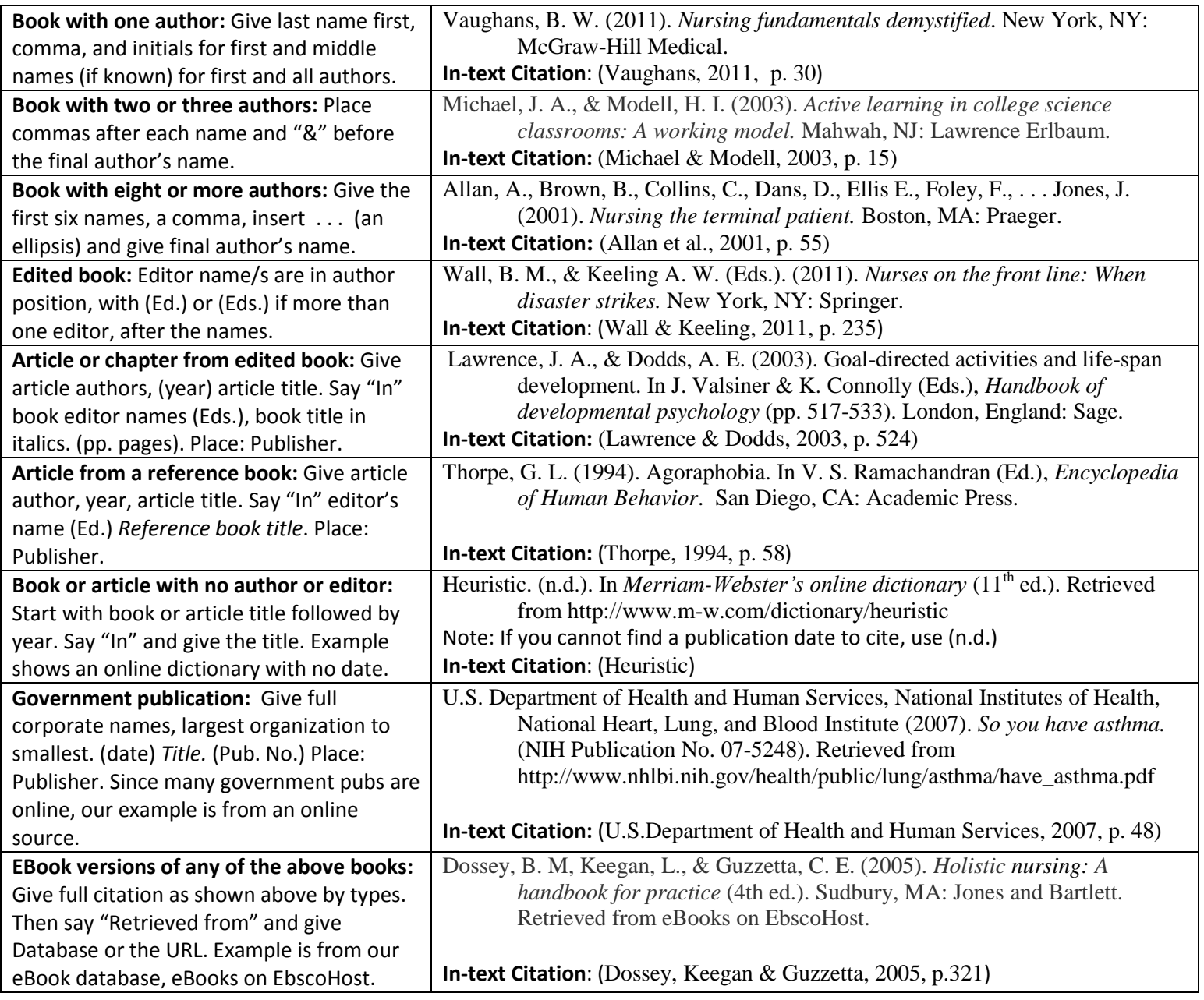

**Personal Communications:** APA manual (page 179) says do not list personal communications (private letters, memos, e-mails, interviews, telephone conversations, etc.) in the reference list because they are not recoverable by your readers. But you may cite personal communications in the text of your paper, giving the full name, initials only, as with authors, and the date of the communication, for example:

T. K. Lutes (personal communication, April 18, 2001) stated that…

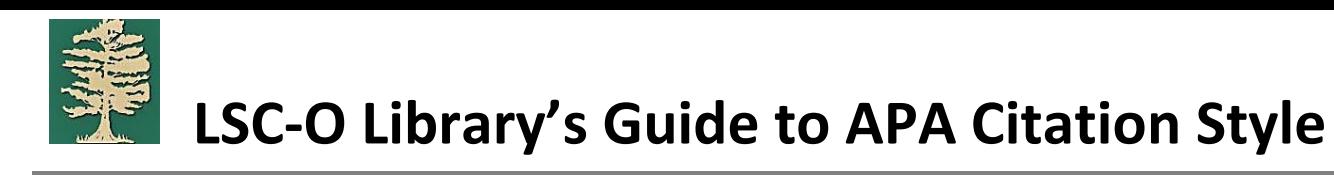

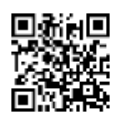

# **Examples for Web pages**

**| AUTHOR | DATE | PAGE TITLE | PAGE URL**  Friedman, R. A. (2010). When bipolar masquerades as a happy face. Retrieved from http://www.nytimes.com/ref/health/ healthguide/bipolar\_ess.html

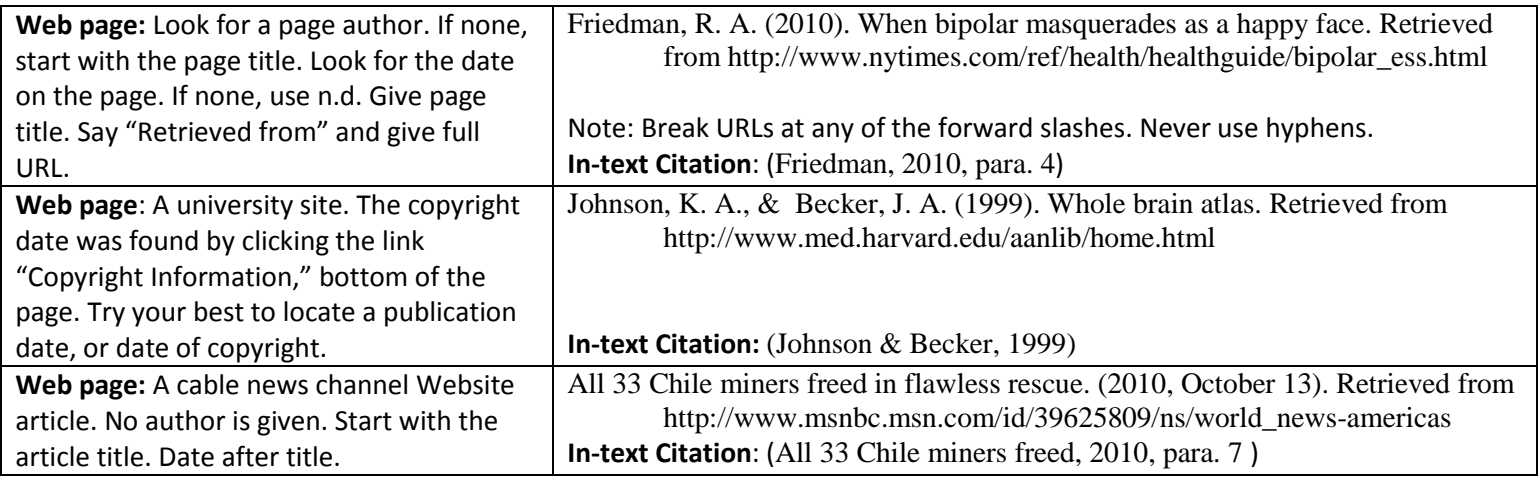

#### **Examples of other items on the Web**

**| AUTHOR | DATE | TITLE | FORMAT | URL |** Somova, M. (2012, December 17). Daunting realities [Web log post]. Retrieved from http://blogs.psychcentral.com/ mindful-living/2012/12/ daunting-realities/

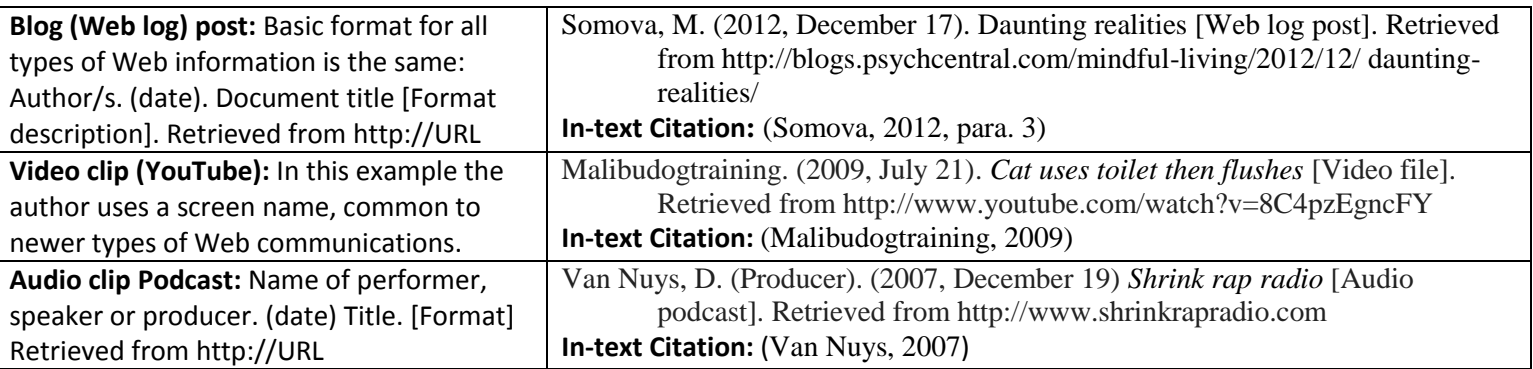

## **Examples of video and audio recordings**

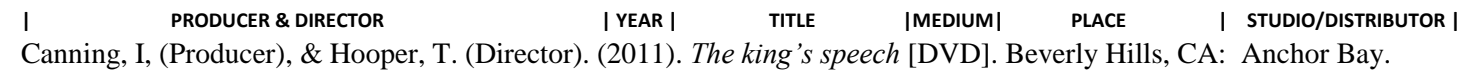

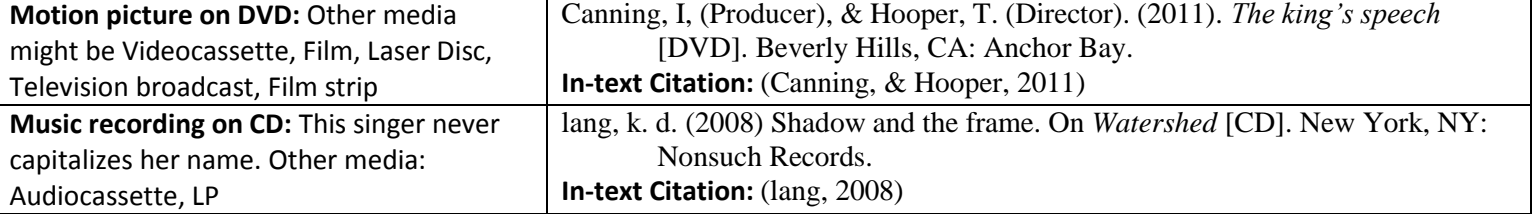

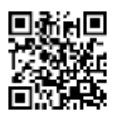

# **More about citing in the text of your paper (in-text): (APA manual pages 174-179)**

We have given in-text examples of citations in parentheses under each reference list example. You can also give author names and years in the text of your papers. Here are three ways to cite similar information:

- Kessler (2003) found that among epidemiological samples this result was also evident.
- In 2003, Kessler found that among epidemiological samples this result was also evident.
- Early onset results in a more persistent and severe course of the disorder (Kessler, 2003).

If you have two authors in your citation, cite both names every time the reference occurs in the text. If you have three, four or five names, cite all of the names in-text the first time. The second and subsequent times use "et al." For example:

- Kisangau, Layaruu, Hosea, and Joseph (2007) found that … [first time citation is used in the text]
- Kisangau, et al. (2007) also found that … [subsequent citations]

Give a page number (or a paragraph number if page number is not available) when citing a direct quote. Give the page number as (Kessler, 2003, p. 30) or (Kessler, 2003, pp. 30-31) or (Kessler, 2003, para. 4) for a paragraph number. **For more details or questions, please refer to the APA manual. The APA manual and individual help is available at the Library Help Desk (409-882-3082) or at the Learning Center (409-882-3373).**

# **Use this checklist: Have you correctly formatted your paper and included all required elements?**

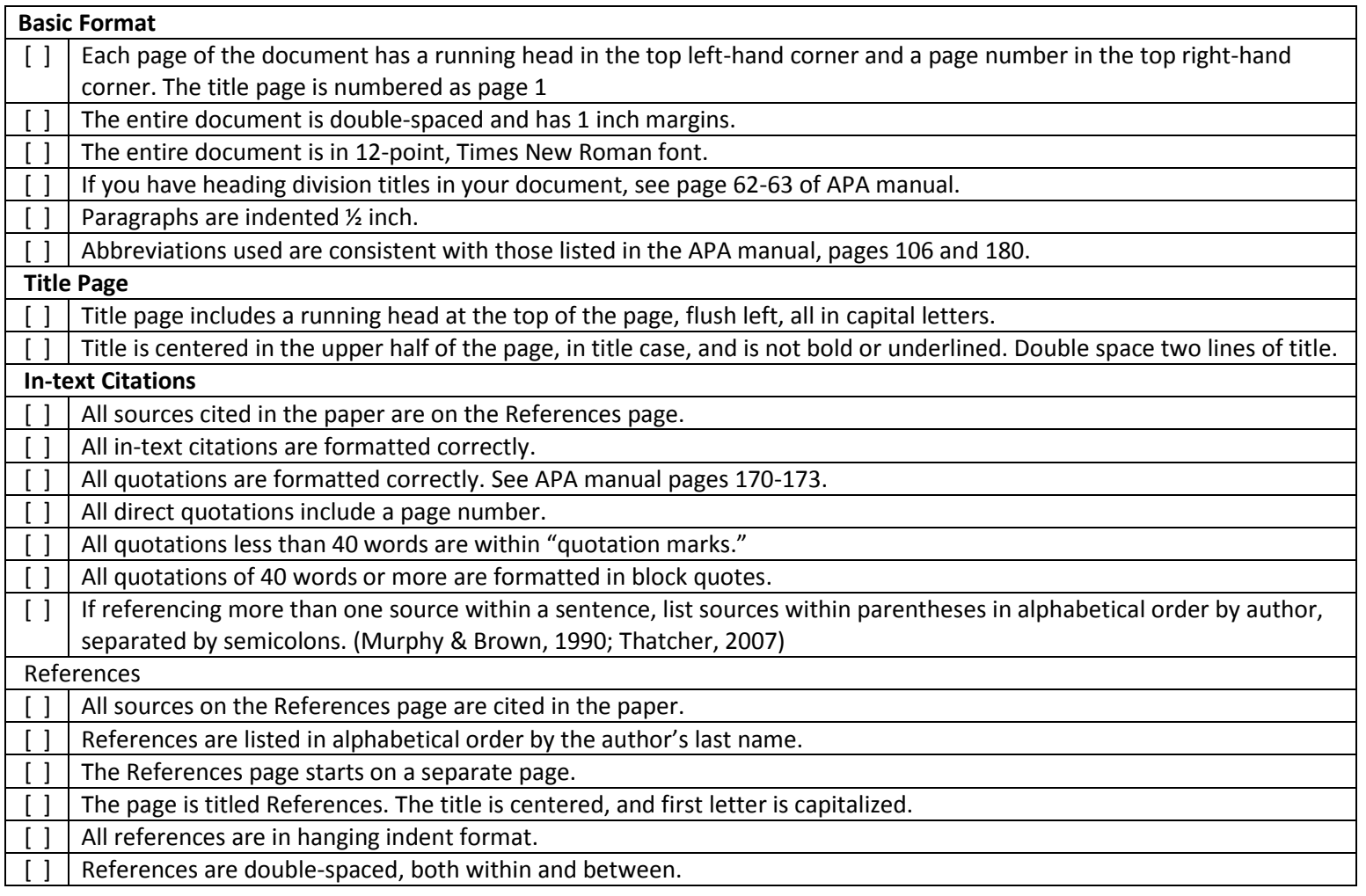